### **Adding New Users**

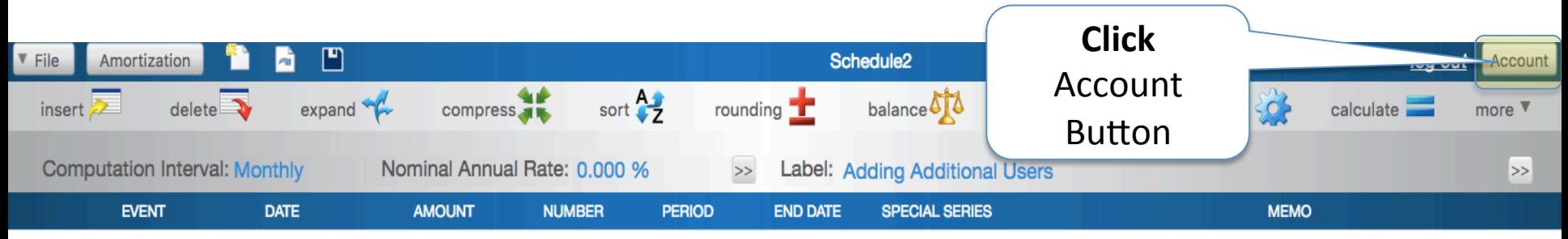

+ Click here to add a new line

### **Adding New Users**

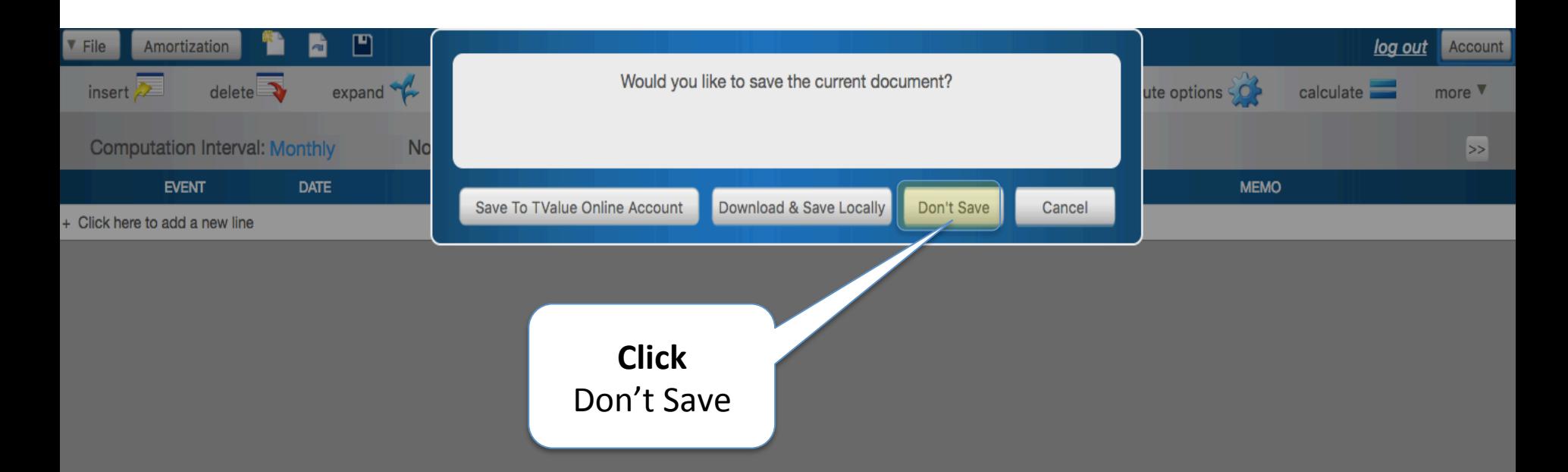

### **Adding New Users**

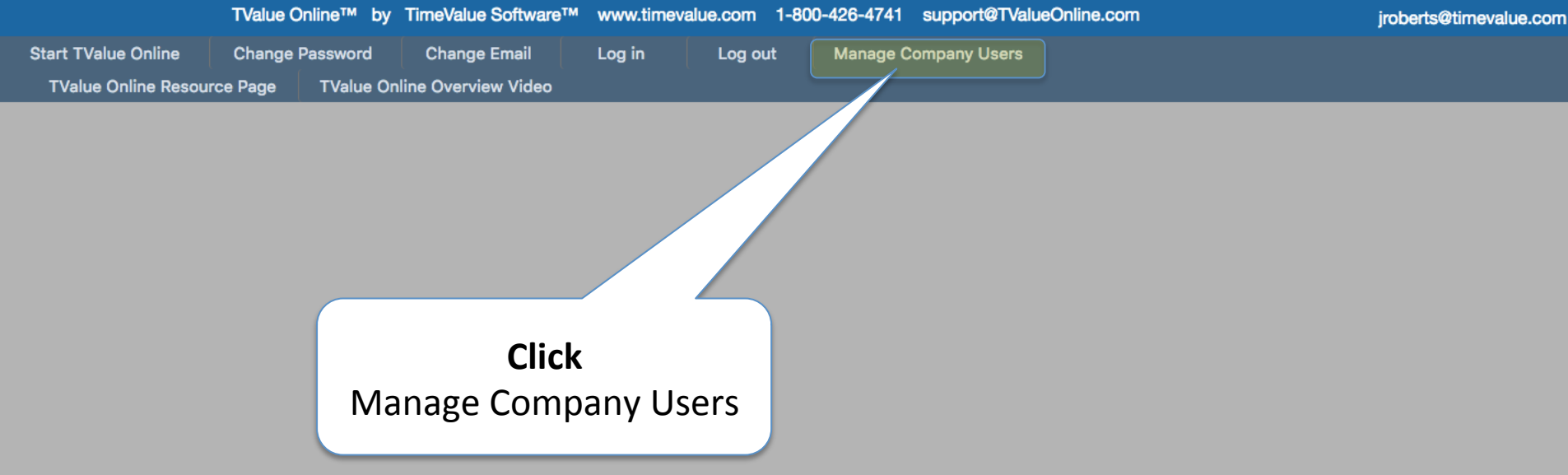

#### **Adding New Users**

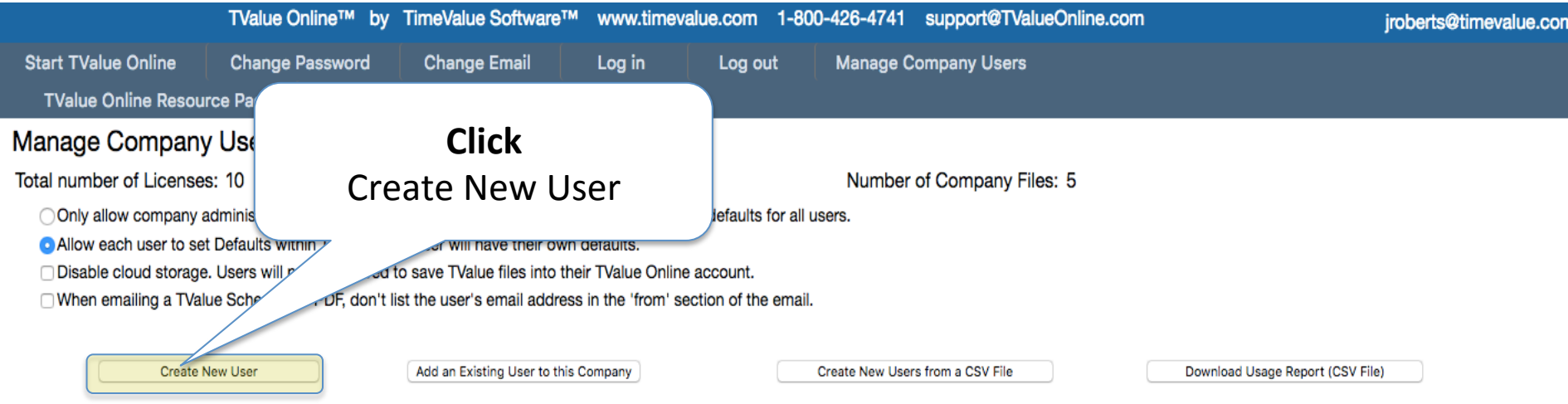

#### **List of Current Users:**

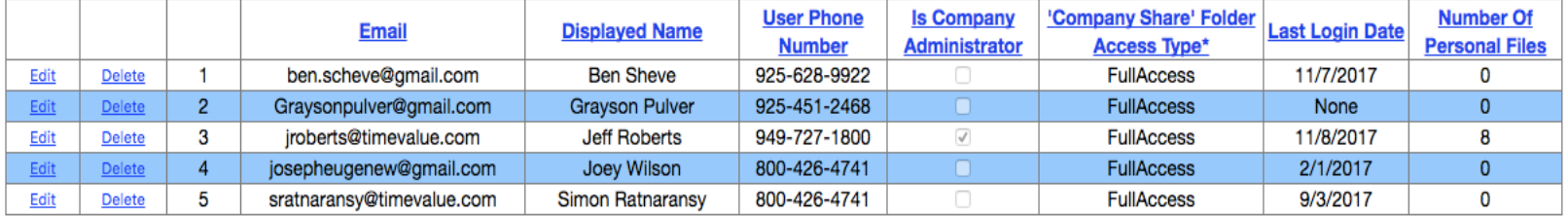

\*'Company Share' Folder Access Types:

Full Access: User can Add, Delete, Modify, and Re-name all folders and documents.

SubFolders Only: User can not change any folders at the top level (folders directly under 'Company Share'). Full Access for all subfolders and their documents.

Documents Only: User can not change or add any folders. Full Access to all documents.

View Only: User can not change any folders or documents (read only).

### **Adding New Users**

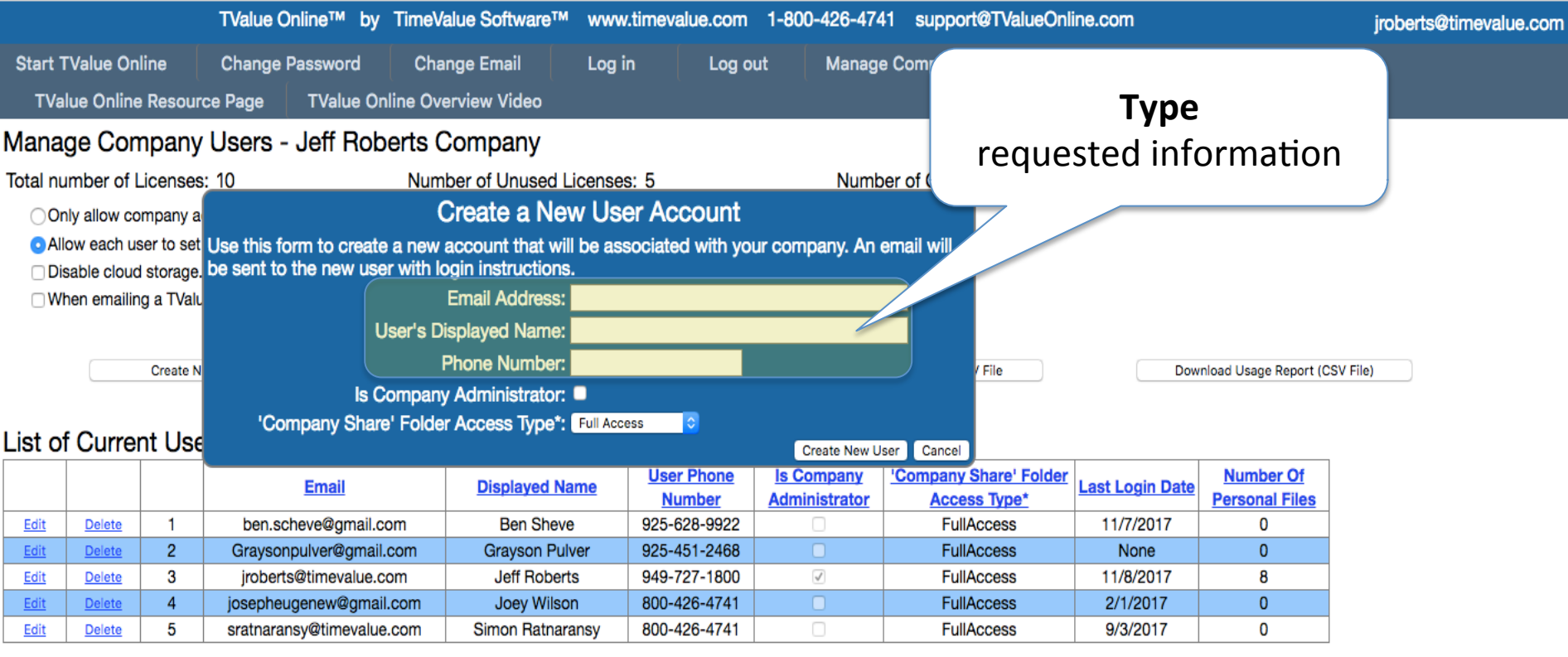

\*'Company Share' Folder Access Types:

Full Access: User can Add, Delete, Modify, and Re-name all folders and documents.

SubFolders Only: User can not change any folders at the top level (folders directly under 'Company Share'). Full Access for all subfolders and their documents.

Documents Only: User can not change or add any folders. Full Access to all documents.

View Only: User can not change any folders or documents (read only).

### **Adding New Users**

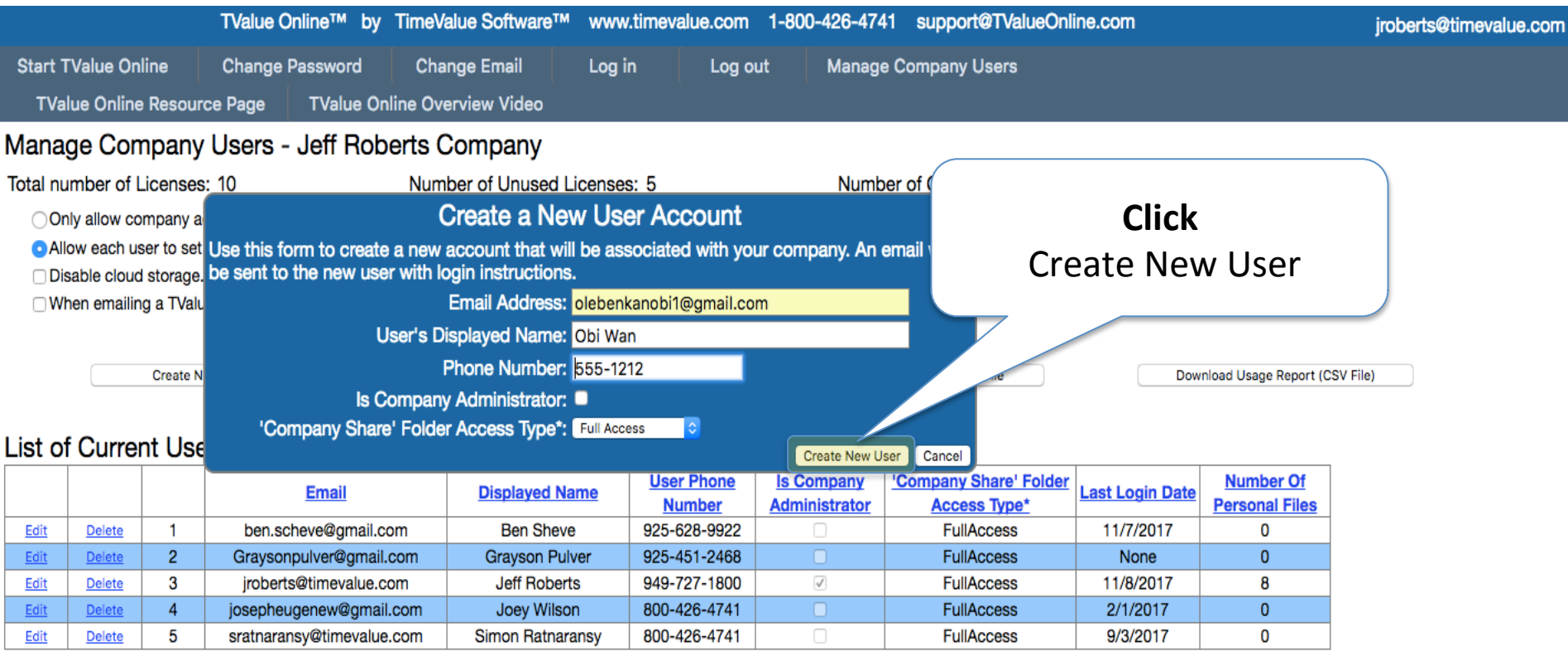

\*'Company Share' Folder Access Types:

Full Access: User can Add, Delete, Modify, and Re-name all folders and documents.

SubFolders Only: User can not change any folders at the top level (folders directly under 'Company Share'). Full Access for all subfolders and their documents.

Documents Only: User can not change or add any folders. Full Access to all documents.

View Only: User can not change any folders or documents (read only).

#### **Adding New Users**

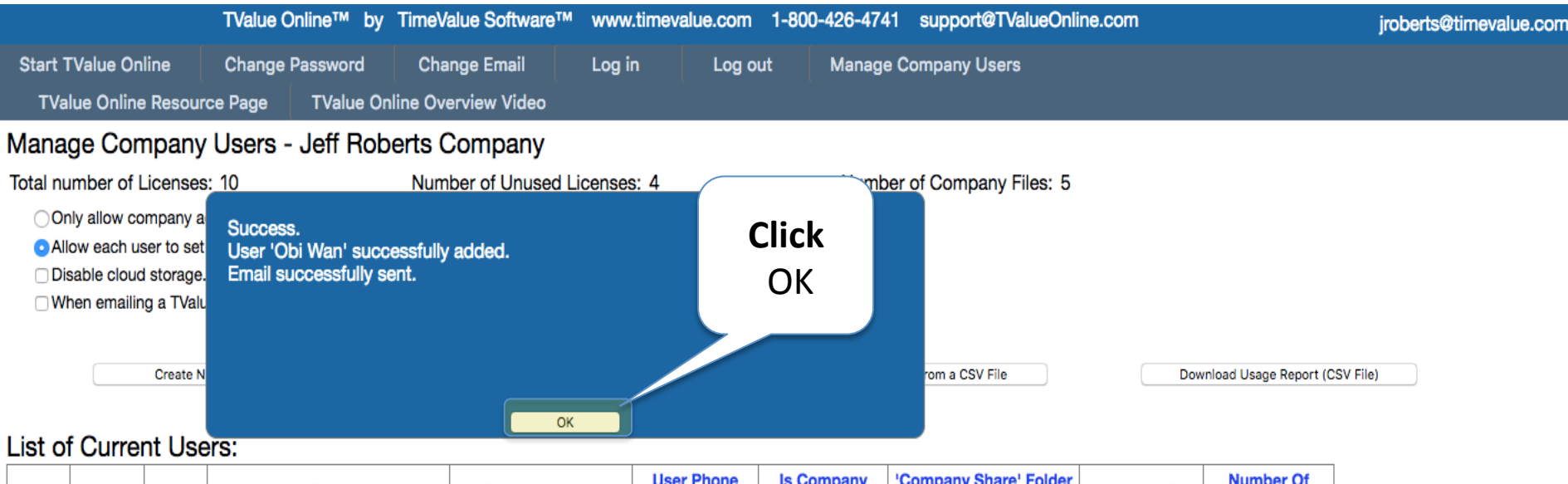

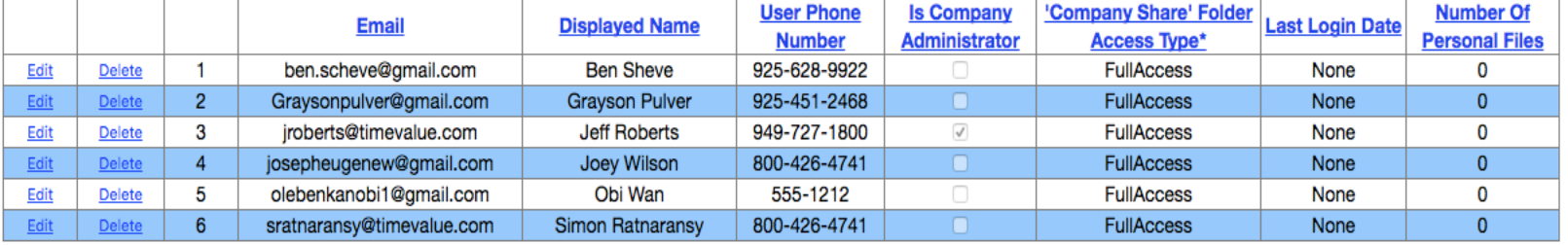

\*'Company Share' Folder Access Types:

Full Access: User can Add, Delete, Modify, and Re-name all folders and documents.

SubFolders Only: User can not change any folders at the top level (folders directly under 'Company Share'). Full Access for all subfolders and their documents.

Documents Only: User can not change or add any folders. Full Access to all documents.

View Only: User can not change any folders or documents (read only).

#### **Adding New Users**

m

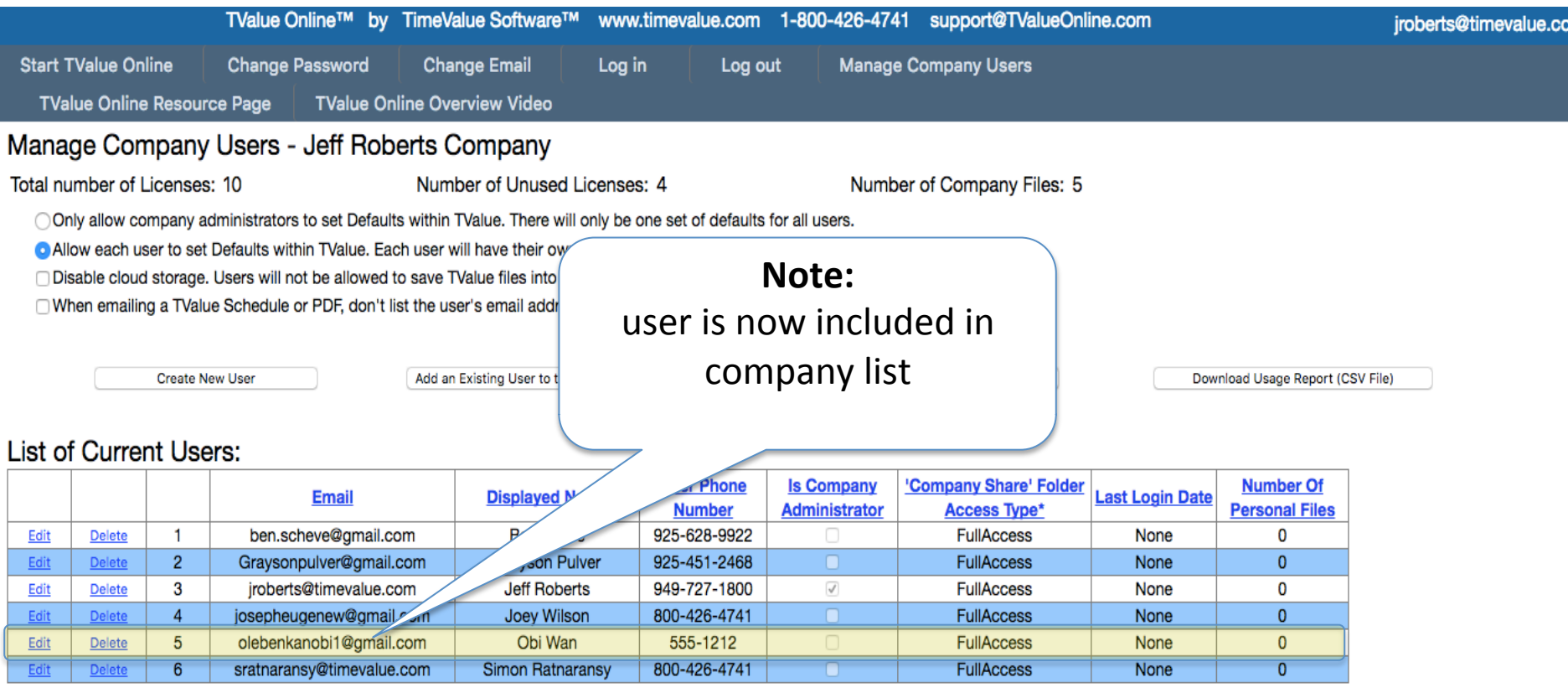

\*'Company Share' Folder Access Types:

Full Access: User can Add, Delete, Modify, and Re-name all folders and documents.

SubFolders Only: User can not change any folders at the top level (folders directly under 'Company Share'). Full Access for all subfolders and their documents.

Documents Only: User can not change or add any folders. Full Access to all documents.

View Only: User can not change any folders or documents (read only).